# **Parametrage**

[Manuel Utilisateur](http://wiki.compatoon.com/doku.php?id=compatoon:manuals:toonbrowser:toonbrowser)

## **Paramétrage**

## **Fichier de configuration**

Le fichier de nom **prodConfig.json** doit se trouver à la racine de l'arborescence de la production.

```
// Ceci est un Commentaire
{
     "ProdName": "roger", // Nom de la prod
     "StartDirectory":"roger", // Nom du dossier de depart de la prod
     "AllowedExt":["jpg","mov","swf","tga"], // Extensions des assets a considerer
     "Directories":[ // Liste de description des repertoires (traitement dans l'ordre)
     \left\{ \right. "path":"/01_PREPROD/03_ASSETS", // chemin à prendre en compte
          "Scan":true, // On scanne les fichiers de ce répertoire
          "Cross":true, // On descend dans les sous répertoires
          "Tag": "Type:Assets" // On ajoute le tag Type=Assets à tout les fichiers contenus dans cette sous
arborescence
          },
      {
          "path":"*_RENDERS",
          "Scan":true,
          "Cross":false,
          "Tag": "Step:Render",
         "TagFileCrop":"Scene:9, V" // Extraction du nom du fichier du 9 eme caractère jusqu'a la partie " V"
```

```
 },
      {"path":"*_COMPOSITING","Scan":true,"Cross":false,"Tag": "Step:Compo"},
 // --- Stop Scan ---
       {"path":" clone ","Scan":false,"Cross":false }, // On Zappe tout les répertoires de type * clone
 // --- Assets ---
        {"path":"02_bg","Scan":true,"Tag": "Asset:bg" } // On cree le tag Asset=bg pour tout les répertoires de
nom 02_bg
\sim \sim \sim}
```
### **Explication des MotsClés**

**"path" :"Mon/Chemin"** : Chemin à considérer.

```
 Si commence par '/' alors chemin complet - sinon Dossier
Ex : "path":"/01 PREPROD/03 ASSETS", // chemin complet
Ex : "path":"03 ASSETS", \frac{1}{2} // dossier courant
```
**"Tag":"TypeName:name" :** Ajout d'un tag TypeName de valeur name

**"TagCrop":"TypeName:\_,-" :** Ajout d'un tag TypeName en prenant une sous partie du nom du répertoire **"TagFileCrop":"TypeName:\_,-" :** Ajout d'un tag TypeName en prenant une sous partie du nom du fichier asset [Syntaxe du Crop](http://wiki.compatoon.com/doku.php?id=compatoon:manuals:toonbox:assembly:cropsyntaxe:start)

#### **Syntaxe**

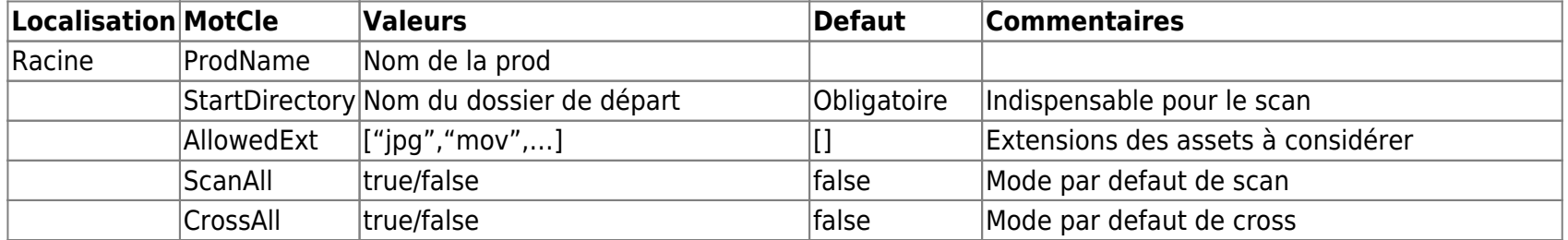

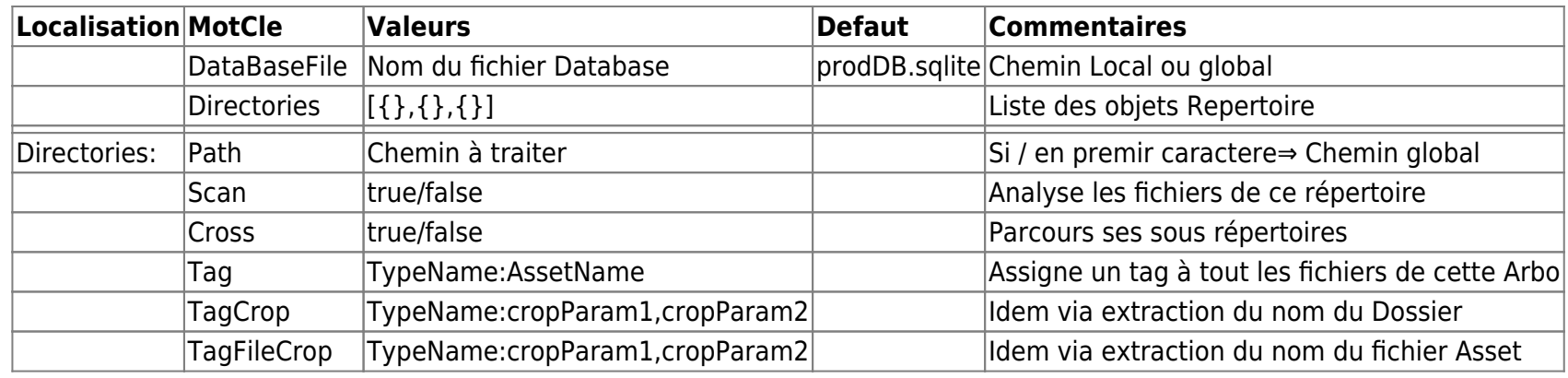

From: <http://wiki.compatoon.com/> -

Permanent link: **<http://wiki.compatoon.com/doku.php?id=compatoon:manuals:toonbrowser:parametrage>**

Last update: **2019/08/02 17:59**